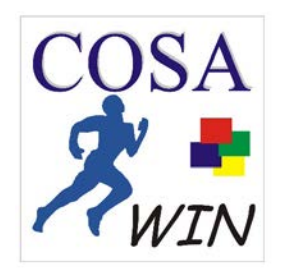

# **COSA - Software**

COSA COmputer - Sport - Auswertungen Bergartenstraße 5 a D-38271 Baddeckenstedt

0049 (0) 5345 / 1028 Tel.

E-Mail RenzieSoft@aol.com HomePage www.cosa-software.de

Baddeckenstedt, 16.05.2017

## Firmenprofil:

- COSA-Software wurde 1981 von Bernd Renziehausen gegründet. Langjährige EDV-Erfahrungen im Großrechner- und PC-Bereich.

- Viele Jahre mit COSA-Software in der Fachgruppe EDV des DLV vertreten.
- 20 Jahre ehrenamtlicher EDV-Referent des Niedersächsischen Leichtathletik-Verbandes.
- Bei ca. 80 Deutschen Meisterschaften als Leiter WK-Büro. EDV-Leiter oder Obmann EDV im Einsatz

## Erfahrungen/Referenzen:

- Programme anfangs auf Commodore-PC, dann auf Rechner mit MS-DOS und seit 2005 mit COSA WIN unter Windows. Erste Nutzungslizenezen von COSA WIN in 2006 vergeben
- 1981 erste Deutsche Meisterschaft (4-Kampf Schüler/innen in Salzgitter).
- EM der Behinderten 2003 in Assen (Holland)
- WM Halle Senioren/Innen 2004 in Sindelfingen
- EM Senioren/Innen 2008 in Liubliana mit ca. 3.900 Teiln.
- COSA WIN in allen Landesverbänden des DLV vertreten, z.Z. 850 eingetragene Nutzer
- COSA WIN seit 2009 im Einsatz in Holland, auch bei mehreren Landesmeisterschaften
- Einsatz auch in Österreich
- Gründung des COSA-Forum 1989 bisher 36 Treffen in ganz Deutschland + 1x in Österreich Teilnehmer aus verschiedenen DLV-Landesverbänden sowie aus Holland und Österreich

## Programmangebot:

**COSA WIN** (eingetragener Name beim Marken-/Patent-Amt München)

COSA WIN beinhaltet die Möglichkeiten zur Auswertung der Wettbewerbtypen: Einzel/Staffel - mit Pokalwertung Mehrkämpfe Mannschaftsmeisterschaften Wald-/Cross-/Straßen-Wettbewerbe mit CUP-Wertung für Serien Bestenlisten-Funktionen (Bestenlisten, Rekordlisten und ewige Bestenlisten.....)

COSA WIN in abgewandelten Versionen auch für Landesverbands-Geschäftsstellen und "Jugend trainiert für Olympia"

#### *Steuerungen/Funktionen Wettkampfbereich*

- Veranstaltungen einrichten/bearbeiten
- Zugriff auf Athleten-/Vereinsdaten der Landesverbände
- Wettbewerbe einstellen -- selbstdefinierte Wettbewerbe einstellbar
- Teilnehmer/Vereine erfassen
- Schnelle Riegen-Anpassung
- Einfache Zuordnung von Startgemeinschaften
- Teilnehmer-/Vereins-Listen, Meldeprotokolle, Meldestatistik, Startkartendruck, Start-Nr.-Druck, Organisationsgebühren/Quittungen
- Wettkampflisten -- auch gemischte Wettbewerbe
- Erfassen-Leistungen
- Ergebnisausgaben als HTML, Listen, Dateien -- auch für Presse
- Ansage-Funktion für Stadionsprecher
- Urkundendruck
- diverse Import-/Export-Steuerungen z.B. für: Akkredititierungs-Daten, BLN-Daten, CSV-Dateien...
- Veranstaltungsdaten zur Bereitstellung einer Veranstaltung im LADV-Online-Meldesystem u.a.
- Datenbereitstellung für Anzeigetafeln

#### *Wertungsgruppen*

- schnelle Zuordnung der Wertungsgruppen bei Teilnehmer/Staffeln
- Auswertungen für alle Wettbewerbtypen möglich
- Siegertexte und Urkunden je Wertungsgruppe entspr. einstellbar

#### *Kommunikation*

- Infield-Erfassung über Tablet/Notebook mit speziellem Programm **COSA WIN-TechClient**
- Anbindung an verfügbare elektr. Zeitmessungen
- Kommunikation mit diversen Chip-/Transponder-Zeitmessungen
- Interne Stoppuhr für Wald-/Cross-/Straßen-Wettbewerbe
- Bereitstellung von Wettkampflisten/Ergebnissen für verschiedene Anzeigetafeln
- Spracheinstellung auf englisch/holländisch
- Live-Result-Ticker für Internet-Präsens

### *Steuerungen/Funktionen Bestenlisten*

- Führen von Bestenlisten, Rekordlisten und ewigen Bestenlisten
- Verwaltung eigener Athleten, sowie Übernahme Athleten aus der LADV-Online-Athleten-Verwaltung
- Leistungen über BLN-Dateien einlesen mit Anzeige-/Auswahl-Möglichkeiten
- Manuelle Leistungseingabe
- Einstellbare Mindest-Leistungen für die Übernahme aus BLN-Daten (Ergebnisse von Veranstaltungen)
- Autom. Verteilung von Leistungen zusätzlich in betreffende Altersklassen
- Autom. Rekordführung
- Auswertungsmöglichkeiten steuerbar bis auf einzelne Altersklassen/Disziplinen
- Durchlässige Bestenlisten
- Vereinsgesamtwertungen bezogen auf Platzierungen in den Bestenlisten

## **COSA WIN** speziell für Behindertensport Leichtathletik:

Durch eine Schalterstellung kann **COSA WIN** auf die Belange der Behinderten-Leichtathletik eingestellt werden. Es sind dann spezielle Wettbewerbe verfügbar und auch die entspr. Handicap-Startklassen. Weltweit im Einsatz, z.B. Taiwan, Indien, Dubai, Kuwait, Südafrika, Holland....

## **COSA WIN – JTFO**

Zur Auswertung der Veranstaltungen von "Jugend trainiert für Olympia"

Seit 1983 Auswertung des Bundesfinals in Berlin. Mehrere Bundesländer und diverse Kreise setzen das Programm für ihre JtfO-Veranstaltungen ein.

## **COSA WIN – GST**

Dieses Programm ist auf die Verwaltung von Vereinen und Athleten in Landesverbands-Geschäftsstellen ausgerichtet. Auch lassen sich Mitarbeiter oder andere Personen verwalten.

## **Nutzungsgebühr:**

Die jährliche Nutzungsgebühr für **COSA WIN** beträgt 40,-- € (zzgl. gesetzl. Mw.-St.) für einen Anwender. Zwischen Anwender und COSA-Software wird ein Nutzungsvertrag abgeschlossen.